## The Power of SQL Lambda Functions

Maximilian E. Schüle, Dimitri Vorona, Linnea Passing, Harald Lang, Alfons Kemper, Stephan Günnemann, Thomas Neumann {schuele,vorona,passing,langh,kemper,guennemann,neumann}@in.tum.de

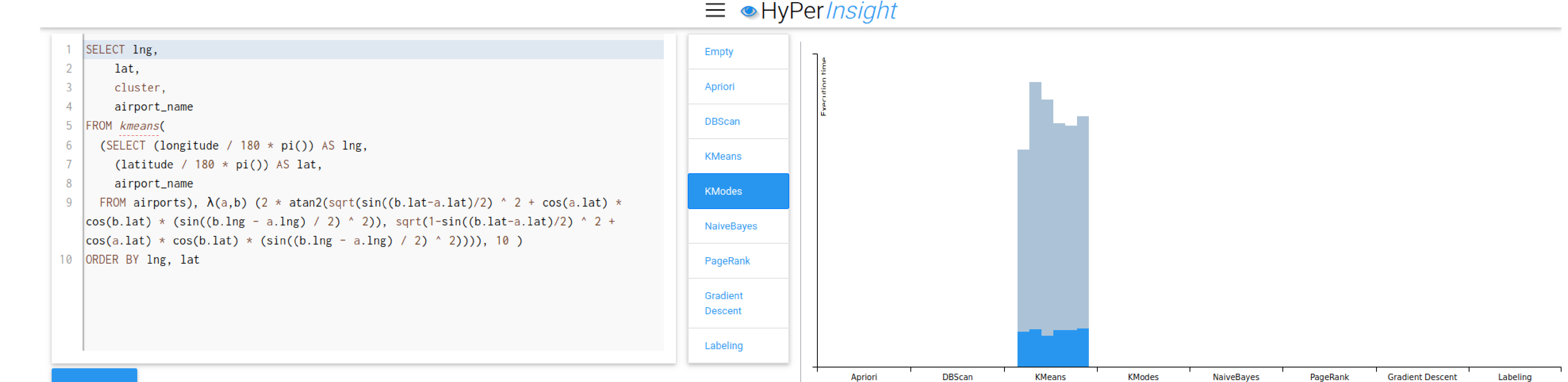

QUERY

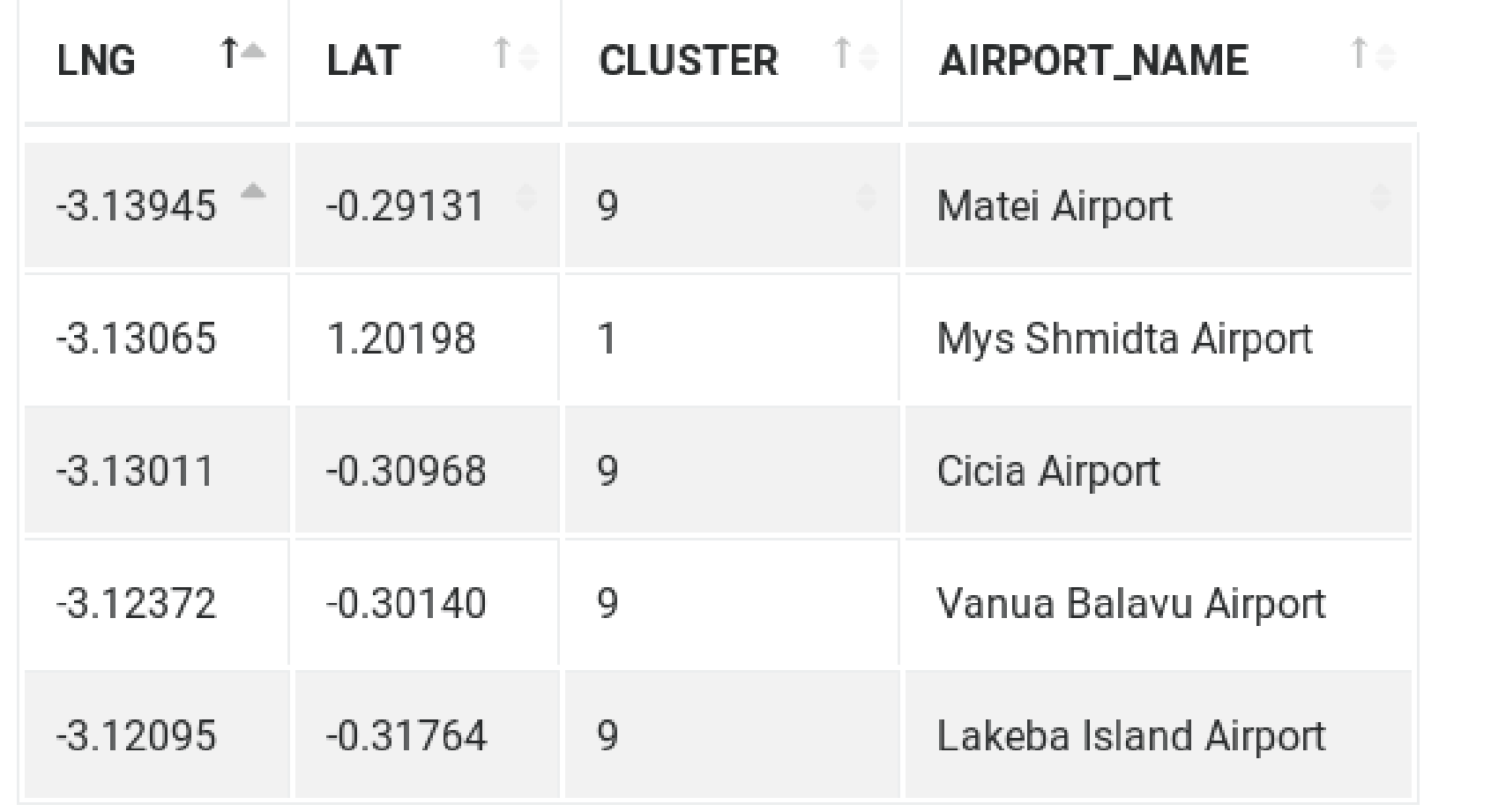

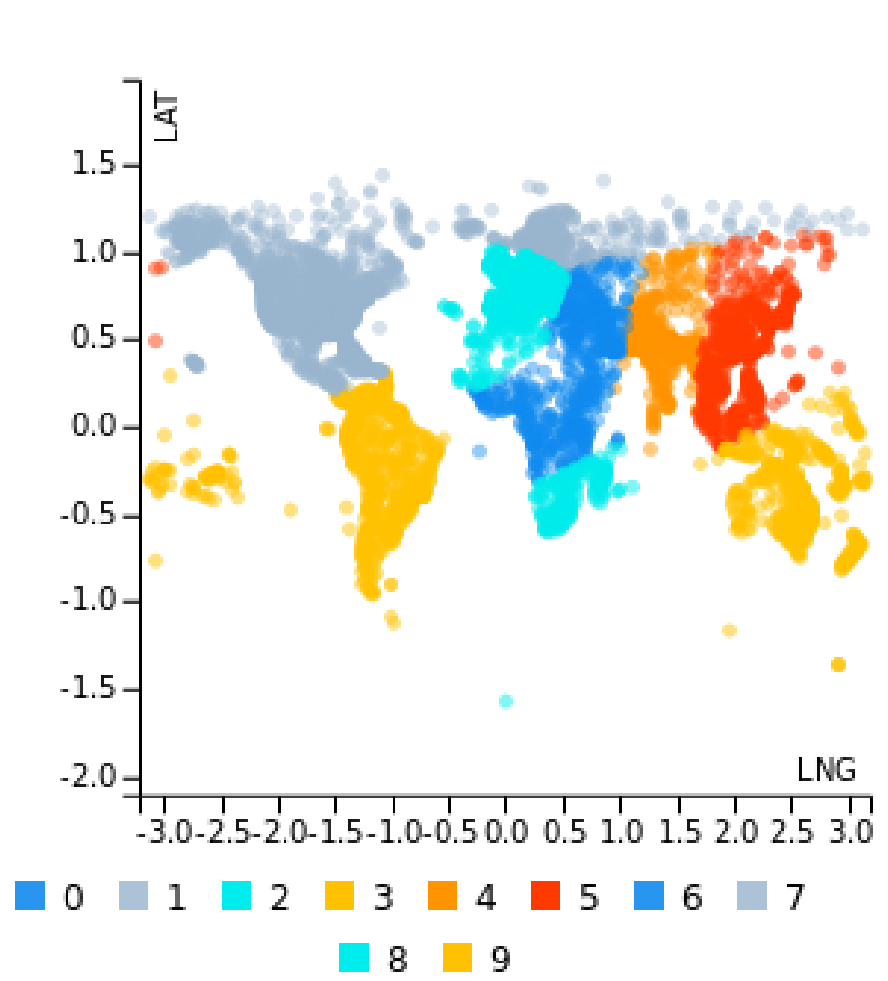

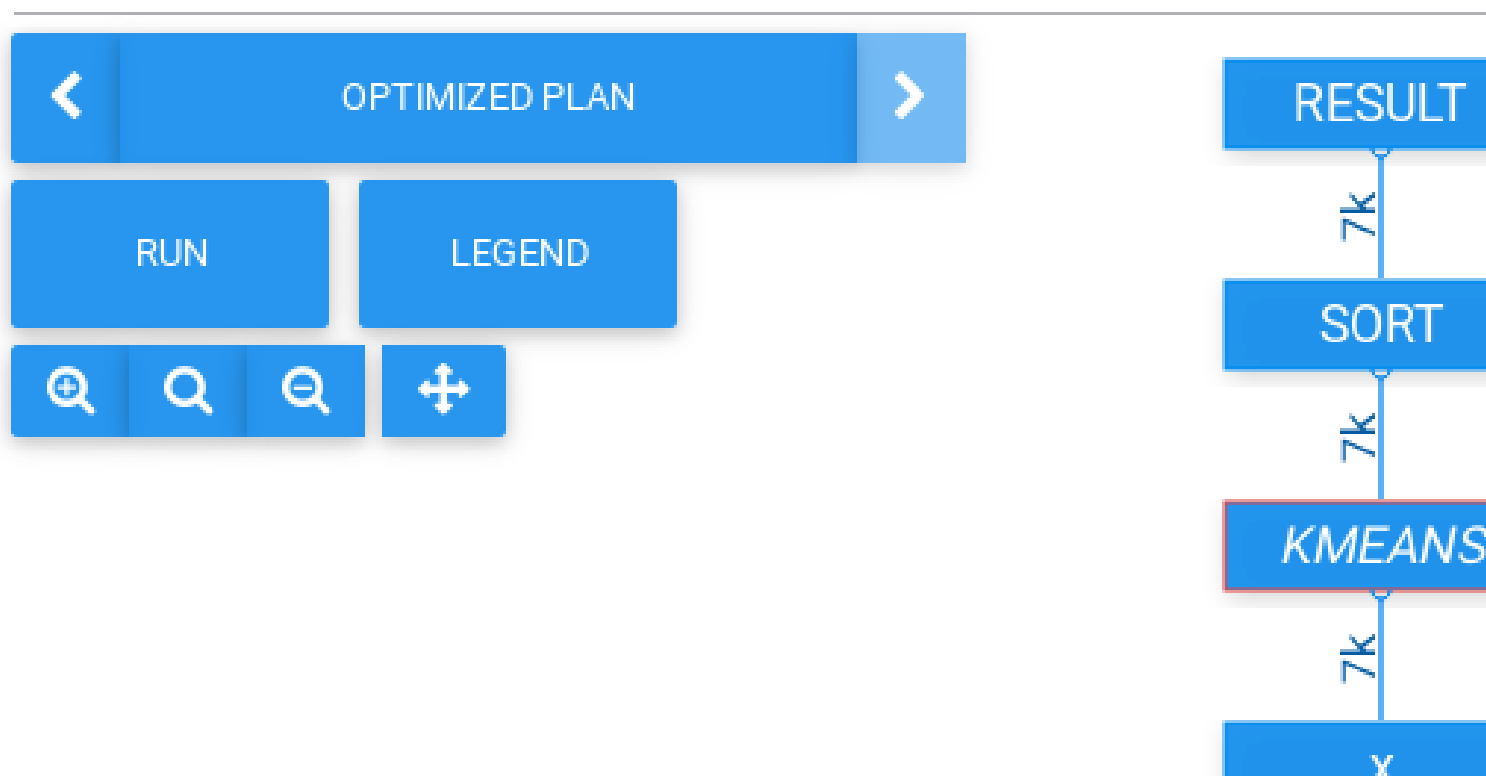

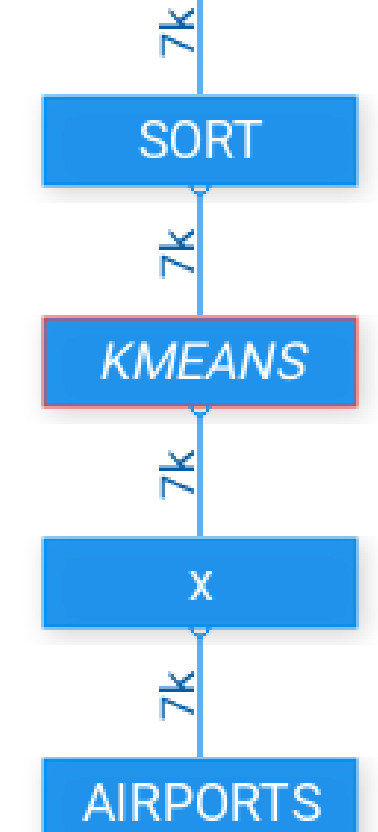

## Lambda Functions for SQL

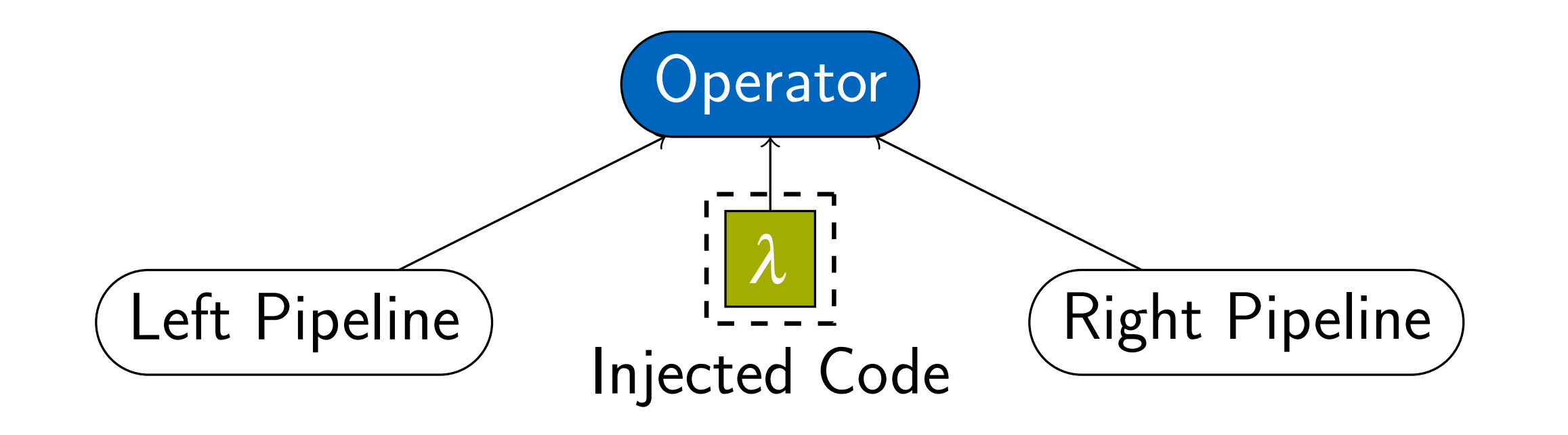

## Example: k-Means

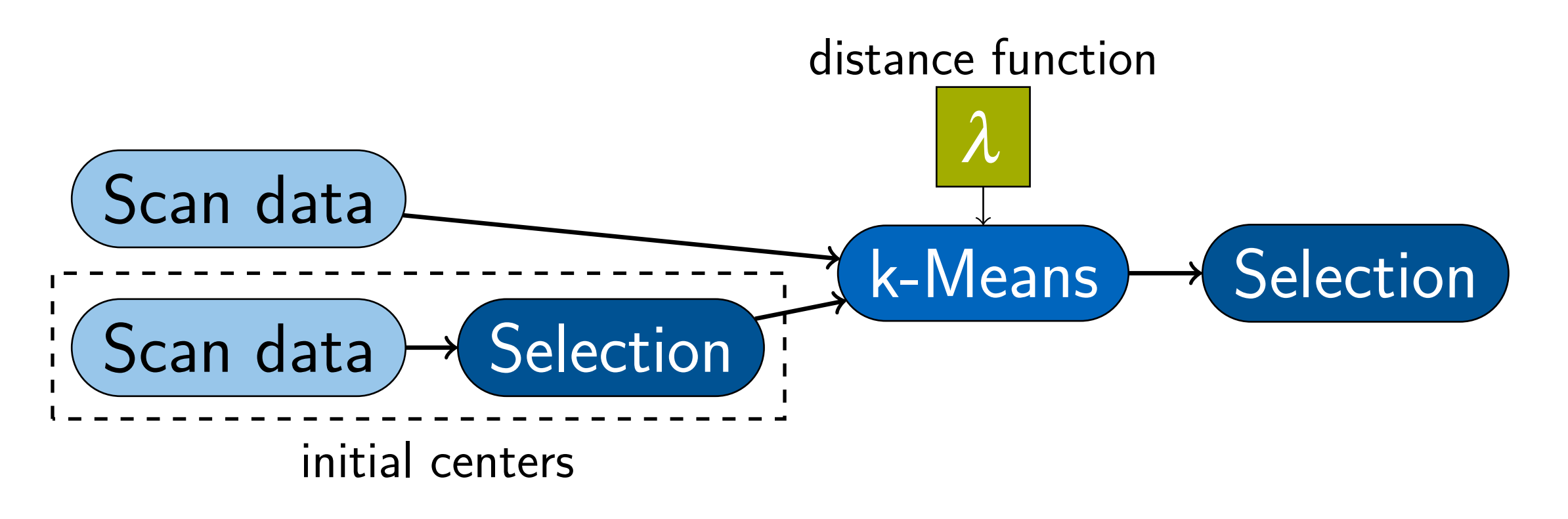

+ Allow users to inject expressions in operators

+ Applicable on unary and binary operators as well

CREATE TABLE edges (a BIGINT, b BIGINT); **INSERT INTO** ...

+ Distance function as lambda expression

+ User-specified distance functions are allowed

**CREATE TABLE** data (x **FLOAT** , y **INT**); **CREATE TABLE** center (x **FLOAT** , y **INT**);

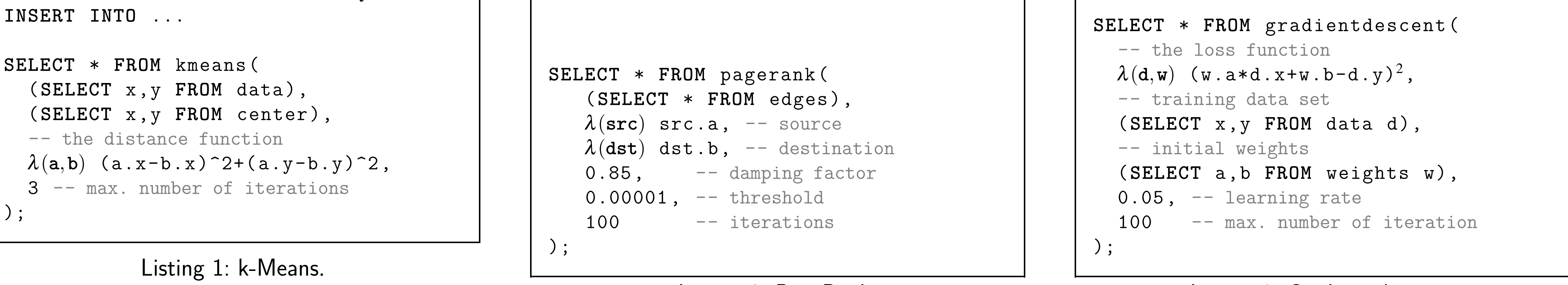

Listing 2: PageRank.

**CREATE TABLE** data (x **FLOAT** , y **FLOAT**); **CREATE TABLE** weights (a **FLOAT** , b **FLOAT**); **INSERT INTO** ...

Listing 3: Gradient descent.

**CREATE TABLE** testdata (x **FLOAT**); **CREATE TABLE** weights (a **FLOAT** , b **FLOAT**); **INSERT INTO** ...

**SELECT** \* **FROM** labeling ( -- the model function  $\lambda(d, w)$  (w.a\*d.x+w.b), -- test data set (**SELECT** x,y **FROM** testdata d), -- optimized weights (**SELECT** a,b **FROM** weights w) );

Listing 4: Labeling.

Chair III: Database Systems, Professorship of Data Mining and Analytics Chair XXV: Data Science and Engineering Department of Informatics Technical University of Munich

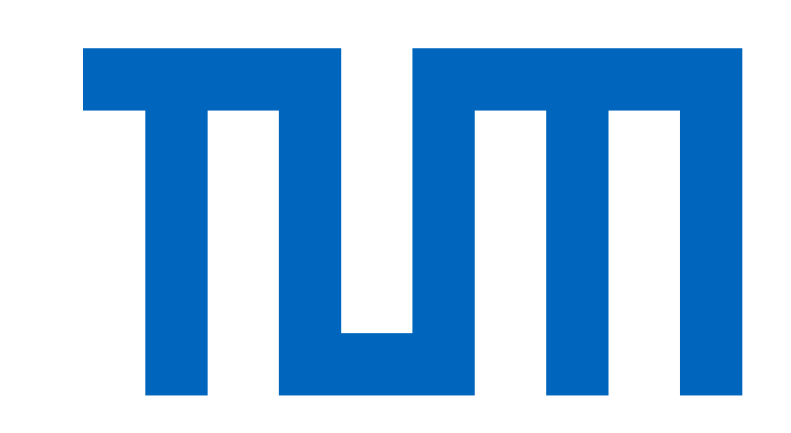

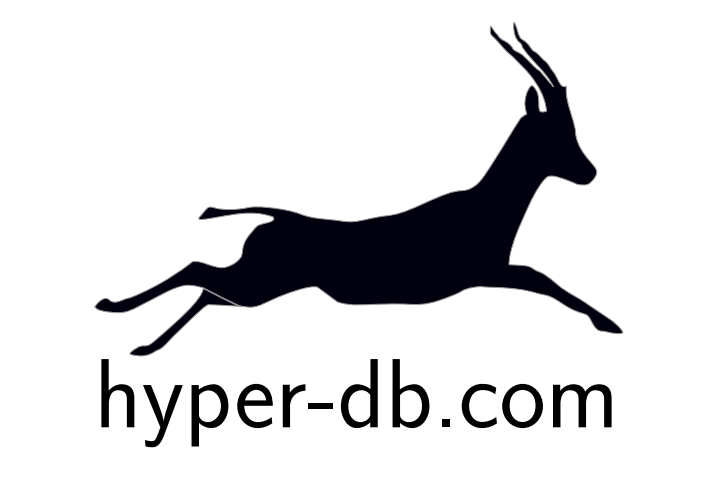